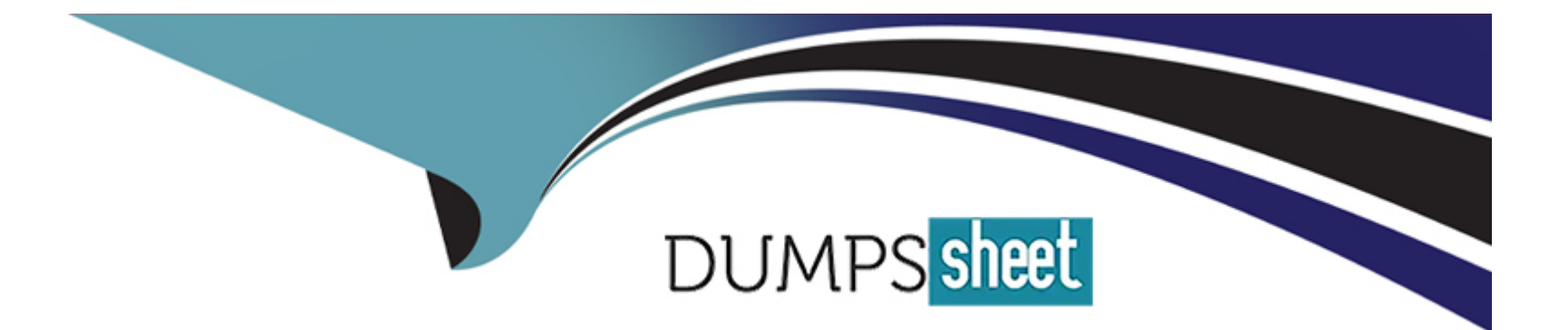

# **Free Questions for CRT-600 by dumpssheet**

# **Shared by Gaines on 05-09-2022**

**For More Free Questions and Preparation Resources**

**Check the Links on Last Page**

#### **Question Type: MultipleChoice**

Refer to HTML below:

The current status of an Order: <span id ="status"&amp;gt; In Progress &amp;lt;/span&amp;gt;

Which JavaScript statement changes the text 'In Progress' to 'Completed' ?

### **Options:**

.

- **A)** document.getElementById(''status'').Value = 'Completed' ;
- **B)** document.getElementById("#status").innerHTML = 'Completed';
- **C)** document.getElementById(''status'').innerHTML = 'Completed' ;
- **D)** document.getElementById(".status").innerHTML = 'Completed' ;

### **Answer:**

# **Question 2**

#### **Question Type: MultipleChoice**

Refer to the code snippet below:

Let array =  $[1, 2, 3, 4, 4, 5, 4, 4]$ ;

For (let  $i = 0$ ; i & amp; lt; array.length;  $i++$ )

if (array[i] === 4) {

array.splice(i, 1);

}

}

What is the value of array after the code executes?

**Options:** 

**A)** [1, 2, 3, 4, 5, 4, 4] B. [1, 2, 3, 4, 4, 5, 4]

**B)** [1, 2, 3, 5]

**C)** [1, 2, 3, 4, 5, 4]

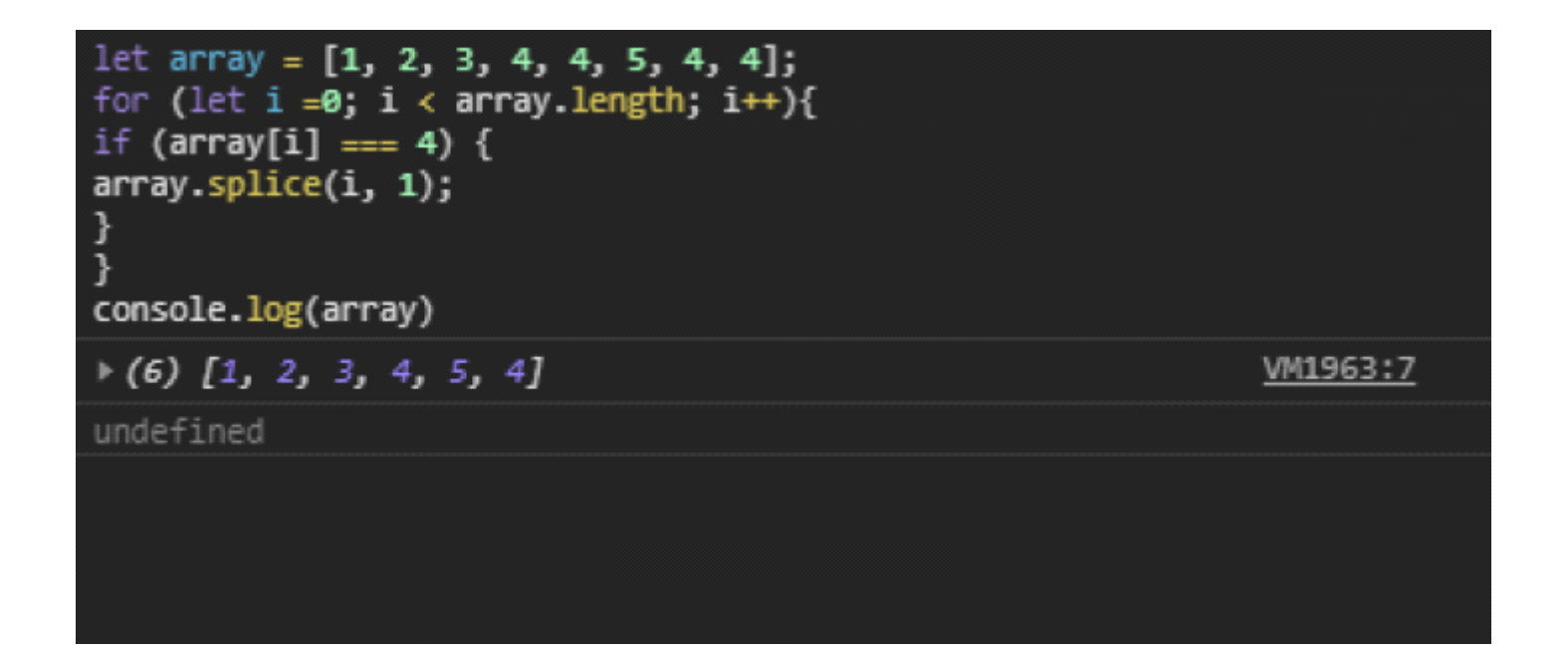

#### **Answer:**

B

# **Question 3**

**Question Type: MultipleChoice**

Refer to the code below:

```
let sayHello = () = \&gr;
```
console.log ('Hello, world!');

};

Which code executes sayHello once, two minutes from now?

## **Options:**

**A)** setTimeout(sayHello, 12000);

- **B)** setInterval(sayHello, 12000);
- **C)** setTimeout(sayHello(), 12000);
- **D)** delay(sayHello, 12000);

### **Answer:**

A

# **Question 4**

**Question Type: MultipleChoice**

Refer to the HTML below:

<ul&amp;gt;

<li&amp;gt;Leo&amp;lt;/li&amp;gt;

<li&amp;gt;Tony&amp;lt;/li&amp;gt;

<li&amp;gt;Tiger&amp;lt;/li&amp;gt;

</ul&amp;gt;

Which JavaScript statement results in changing '' Tony'' to ''Mr. T.''?

### **Options:**

- **A)** document.querySelectorAll('\$main \$TONY').innerHTML = ' Mr. T. ';
- **B)** document.querySelector('\$main li:second-child').innerHTML = ' Mr. T. ';
- **C)** document.querySelector('\$main li.Tony').innerHTML = ' Mr. T. ';
- **D)** document.querySelector('\$main li:nth-child(2)'),innerHTML = 'Mr. T. ';

### **Answer:**

# **Question 5**

#### **Question Type: MultipleChoice**

developer removes the HTML class attribute from the checkout button, so now it is

simply:

<button&amp;gt;Checkout&amp;lt;/button&amp;gt;.

There is a test to verify the existence of the checkout button, however it looks for a button with

class= ''blue''. The test fails because no such button is found.

Which type of test category describes this test?

#### **Options:**

- **A)** True positive
- **B)** True negative
- **C)** False positive
- **D)** False negative

D

# **Question 6**

#### **Question Type: MultipleChoice**

A developer is required to write a function that calculates the sum of elements in an

array but is getting undefined every time the code is executed. The developer needs to find

what is missing in the code below.

```
Const sumFunction = arr = 8amp;g; {
```

```
Return arr.reduce((result, current) => {
```

```
//
```

```
Result += current;
```

```
//
```
), 10);

);

#### **Options:**

- **A)** Replace line 02 with return arr.map(( result, current) => (
- **B)** Replace line 04 with result = result +current;
- **C)** Replace line 03 with if(arr.length == 0 ) ( return 0; )
- **D)** Replace line 05 with return result;

### **Answer:**

D

# **Question 7**

**Question Type: MultipleChoice**

At Universal Containers, every team has its own way of copying JavaScript objects. The

code

Snippet shows an implementation from one team:

```
Function Person() {
```
this.firstName = ''John'';

this.lastName = 'Doe';

This.name  $=($ ) => (

console.log('Hello \$(this.firstName) \$(this.firstName)');

)}

Const john = new Person ();

Const dan = JSON.parse(JSON.stringify(john));

dan.firstName ='Dan';

dan.name();

What is the Output of the code execution?

#### **Options:**

**A)** Hello Dan Doe

**B)** Hello John DOe

- **C)** TypeError: dan.name is not a function
- **D)** TypeError: Assignment to constant variable.

### **Answer:**

 $\mathsf{C}$ 

# **Question 8**

**Question Type: MultipleChoice**

Refer to the following code:

01 function Tiger(){

02 this.Type = 'Cat';

03 this.size = 'large';

04 }

05

06 let tony = new Tiger();

```
07 tony.roar = () = \&gr;
```

```
08 console.log('They\'re great1');
```
09 };

10

11 function Lion(){

12 this.type =  $'Cat'$ ;

13 this.size = 'large';

14 }

### 15

```
16 let leo = new Lion();
```
17 //Insert code here

18 leo.roar();

Which two statements could be inserted at line 17 to enable the function call on line 18?

Choose 2 answers.

### **Options:**

- **A)** Leo.roar =  $() \Rightarrow$  { console.log('They' re pretty good:'); };
- **B)** Object.assign(leo,Tiger);
- **C)** Object.assign(leo,tony);
- **D)** Leo.prototype.roar =  $()$  =>  $\{$  console.log('They're pretty good:'); };

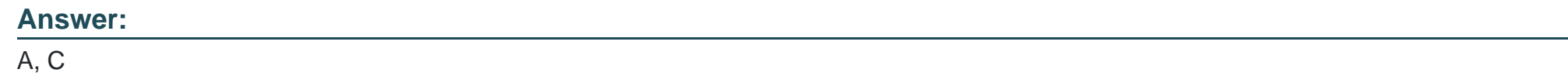

# **Question 9**

**Question Type: MultipleChoice**

Given the code below:

```
const delay = sync delay =\&g; {
```

```
Return new Promise((resolve, reject) =&gr; {
```
setTimeout (resolve, delay);});};

```
const callDelay =async () =\&gr;{
```
const yup =await delay(1000);

console.log(1);

What is logged to the console?

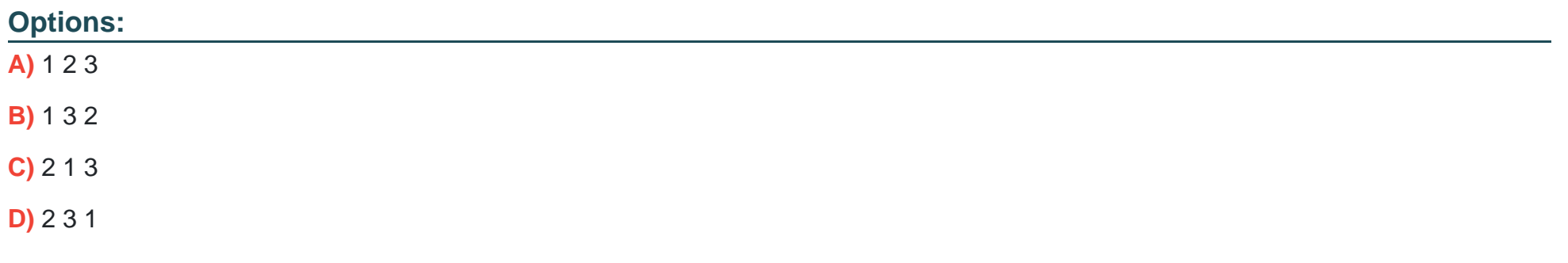

#### **Answer:**

D

To Get Premium Files for CRT-600 Visit

[https://www.p2pexams.com/products/crt-60](https://www.p2pexams.com/products/CRT-600)0

For More Free Questions Visit [https://www.p2pexams.com/salesforce/pdf/crt-60](https://www.p2pexams.com/salesforce/pdf/crt-600)0